# **DAFTAR LAMPIRAN**

## **LAMPIRAN A**

#### Listing Program

1. Listing program Arduino Uno

#include <SoftwareSerial.h> //komunikasi serial

SoftwareSerial serial slave(10, 11); //(RX,TX);

#include <Wire.h>

#include "MAX30100\_PulseOximeter.h"

#include <PulseSensorPlayground.h>

#include <OneWire.h>

#include <DallasTemperature.h>

#include <NonBlockingDallas.h>

//dallas temp

#define ONE\_WIRE\_BUS 6 //PIN dallas temp

#define TIME\_INTERVAL 1500 //Time interval dallas temp

OneWire oneWire(ONE\_WIRE\_BUS);

DallasTemperature dallasTemp(&oneWire);

NonBlockingDallas sensorDs18b20(&dallasTemp); //Create a new instance of the NonBlockingDallas class

float temp;

//max30100

#define REPORTING\_PERIOD\_MS 1000 //Time interval Max30100

uint $32_t$  tsLastReport = 0; float heart; float spo; //Pulse sensor const int PulseWire  $= 0$ ; int Threshold  $= 550$ ; int myBPM; PulseSensorPlayground pulseSensor; unsigned long previous Millis  $= 0$ ; const long interval  $= 1000$ ;

void setup() {

Serial.begin(9600);

serial\_slave.begin(115200);

//max30100

pox.begin();

//Pulse sensor

pulseSensor.analogInput(PulseWire);

pulseSensor.setThreshold(Threshold);

pulseSensor.begin();

//max30100

pox.setIRLedCurrent(MAX30100\_LED\_CURR\_7\_6MA);

pox.setOnBeatDetectedCallback(onBeatDetected);

```
 //dallas temp
```

```
sensorDs18b20.begin(NonBlockingDallas::resolution_12,
NonBlockingDallas::unit_C, TIME_INTERVAL);
```

```
 sensorDs18b20.onIntervalElapsed(handleIntervalElapsed);
```

```
 sensorDs18b20.requestTemperature();
```

```
}
```

```
void loop() {
```

```
 sensorDs18b20.update();
```

```
 pox.update();
```

```
 myBPM = pulseSensor.getBeatsPerMinute();
```

```
 pulseSensor.sawStartOfBeat();
```

```
 if (millis() - tsLastReport > REPORTING_PERIOD_MS) {
```

```
 heart = pox.getHeartRate();
```

```
spo = pox.getSpO2;
```

```
tsLastReport = millis;
```

```
 }
```

```
 // Serial.print("{");
```

```
 // Serial.print(myBPM);
```

```
 // Serial.print(",");
```

```
 // Serial.print(spo);
```

```
 // Serial.print(",");
```

```
 // Serial.print(temp);
```

```
 // Serial.println("}");
```
unsigned long currentMillis  $=$  millis();

```
 if (currentMillis - previousMillis >= interval) {
   previousMillis = currentMillis;
  serial_slave.print("{");
   serial_slave.print(myBPM);
   serial_slave.print(",");
  serial_slave.print(spo);
   serial_slave.print(",");
   serial_slave.print(temp);
  serial_slave.println("}");
  }
}
//Invoked at every sensor reading (TIME_INTERVAL milliseconds)
void handleIntervalElapsed(float temperature, bool valid, int 
deviceIndex) {
  temp = temperature;
  // Serial.print("Sensor ");
  // Serial.print(deviceIndex);
  // Serial.print(" temperature: ");
  // Serial.print(temperature);
 // Serial.println("\degreeC");
}
```

```
void onBeatDetected() {}
```

```
2. Listing program ESP8266
```
#include <ESP8266WiFi.h>

#include <FirebaseArduino.h>

#include <Wire.h>

#include <SoftwareSerial.h>

SoftwareSerial serial\_master(12, 13);//rx tx

#include <LiquidCrystal\_I2C.h>

LiquidCrystal\_I2C lcd(0x27, 20, 4);

const char\*ssid = "Izin Dulu"; //di isi

const char\*password = "qwertyuiop";

//////////////////////////////////////////////////////////////////////////////////

#define FIREBASE\_HOST "database-84132-defaultrtdb.firebaseio.com"

#define FIREBASE\_AUTH "kYeEv0cLdRMNPQyvoL0htYH1lhLUZXrZusy5NjEj"

//////////////////////////////////////////////////////////////////////////////////

String dataMasok  $=$  "":

String bpm  $str = "$ ";

String spo\_str = "";

String temp\_str = "";

int bpm;

float spo;

float temp;

int bpm\_setmax  $= 100$ ;

int bpm  $setmin = 60$ ;

float spo\_setmax =  $100.00$ ;

float  $spo\_setmin = 90.00$ ;

float temp\_setmax =  $37.50$ ;

float temp\_setmin =  $35.00$ ;

unsigned long previous Millis  $= 0$ ;

const long interval = 1000;

void setup() {

// put your setup code here, to run once:

Serial.begin(9600);

serial\_master.begin(115200);

lcd.begin();

lcd.backlight();

WiFi.begin(ssid, password);

while (WiFi.status() != WL\_CONNECTED) {

Serial.print(".");

delay(200);

#### }

Serial.println("");

Serial.println("WiFi connected");

```
 Serial.println("IP address: ");
```

```
 Serial.println(WiFi.localIP());
```

```
 Firebase.begin(FIREBASE_HOST, FIREBASE_AUTH);
```

```
}
```

```
void loop() {
```
// put your main code here, to run repeatedly:

reconect();

```
serial_terima();
```

```
 Serial.print(bpm);
```

```
Serial.print(" \parallel ");
```

```
 Serial.print(spo);
```

```
Serial.print(" \parallel ");
```

```
 Serial.println(temp);
```

```
unsigned long currentMillis = millis();
```

```
 if (currentMillis - previousMillis >= interval) {
```

```
 previousMillis = currentMillis;
```

```
 Firebase.setInt("bpm", bpm);
```

```
 Firebase.setFloat("spo", spo);
```

```
 Firebase.setFloat("temp", temp);
```

```
 }
}
```
# **LAMPIRAN B**

Gambar Pendeteksian

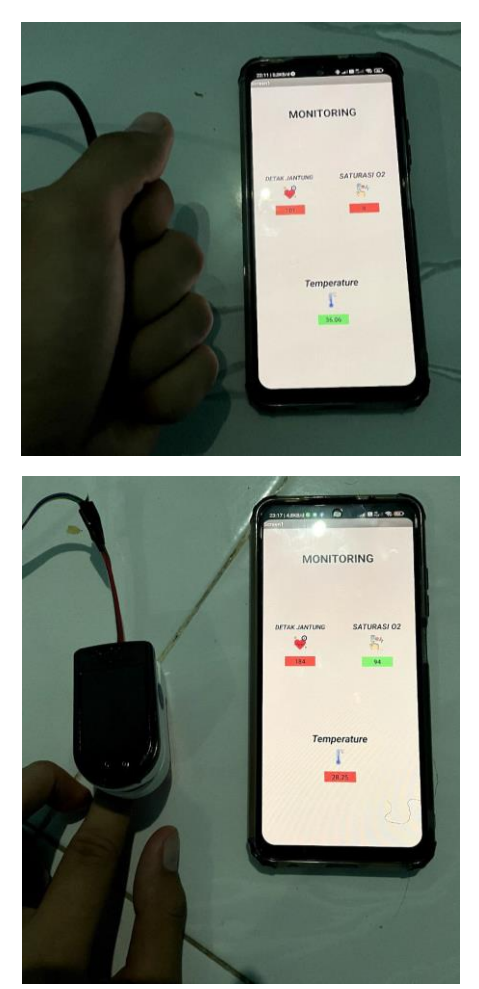

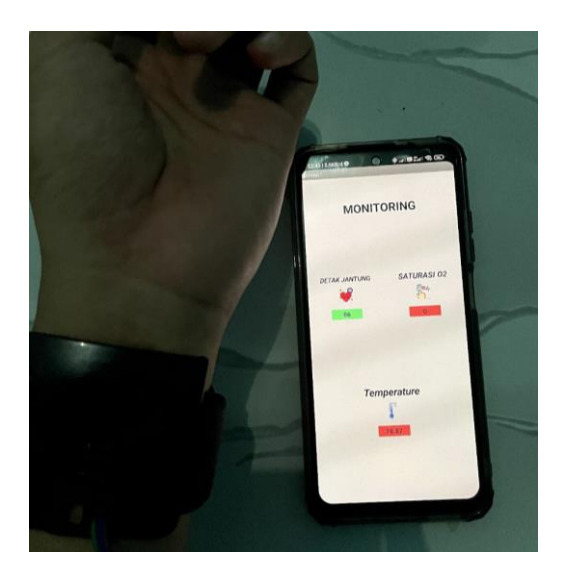

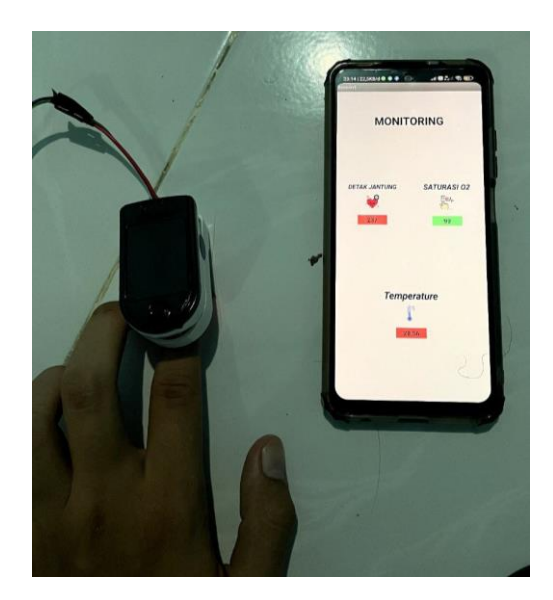

### **LAMPIRAN C**

### Blok Puzzle dan Tampilan Aplikasi Android

1.Blok Puzzle Aplikasi Android

Inisialisasi Aplikasi

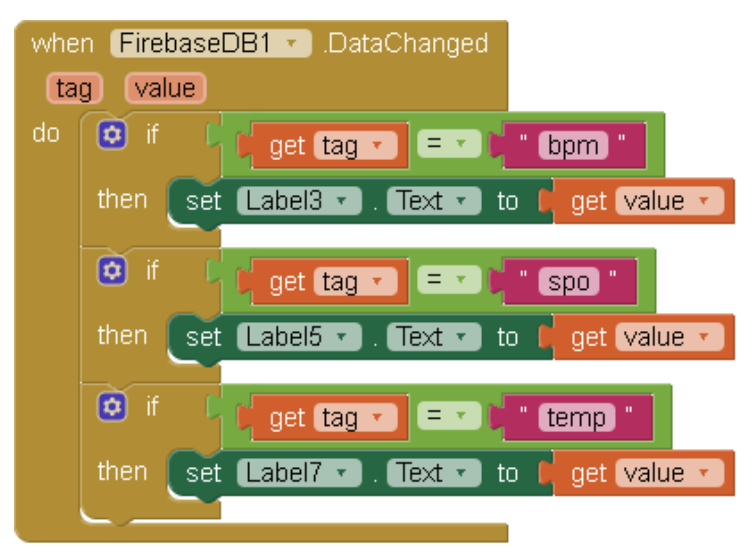

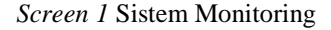

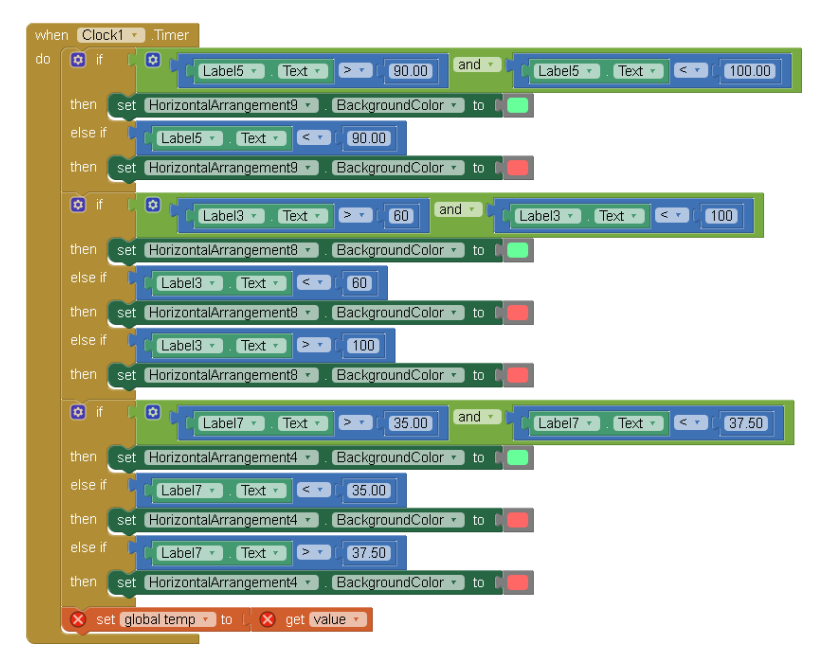

2. Tampilan Aplikasi Android

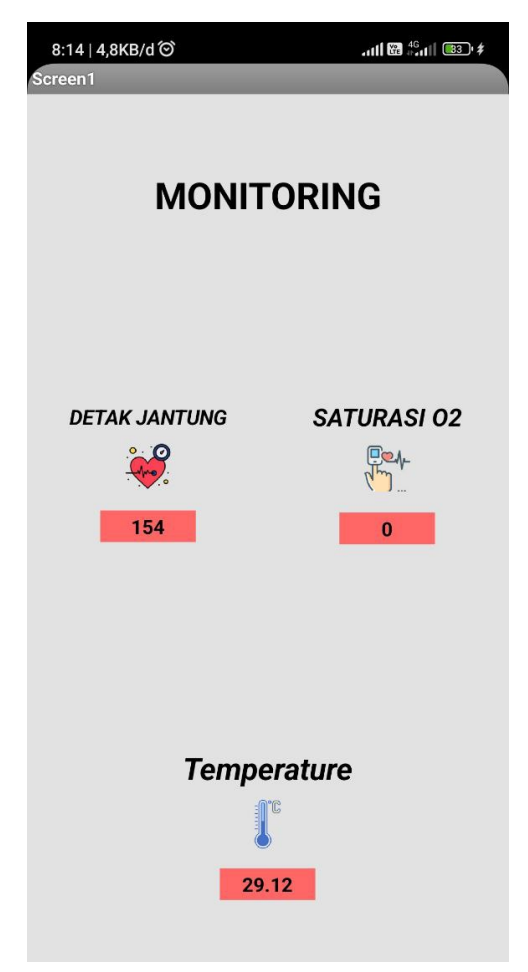

# **LAMPIRAN D**

Desain Mekanik

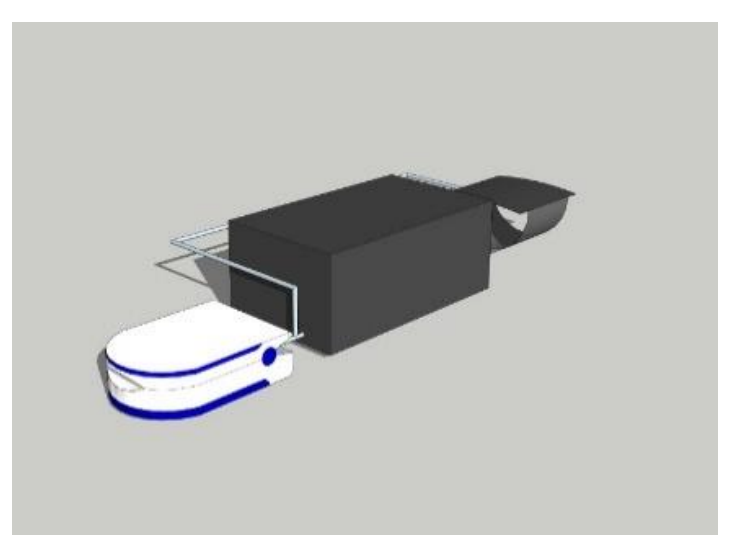

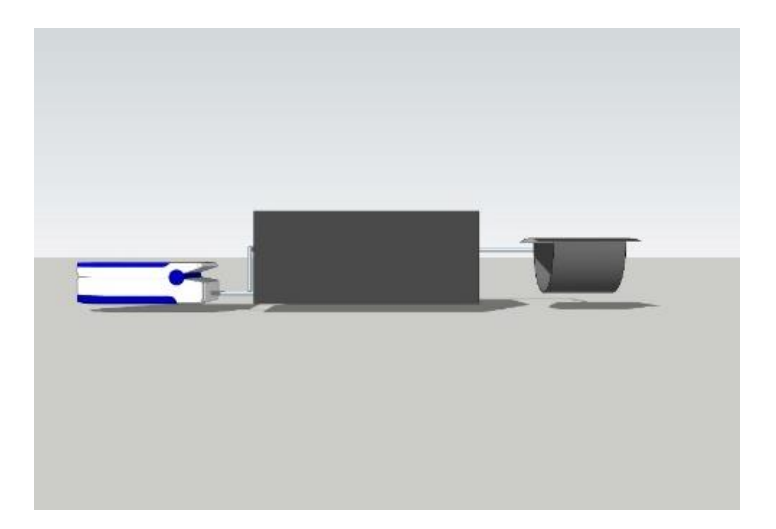

# Hasil Mekanik

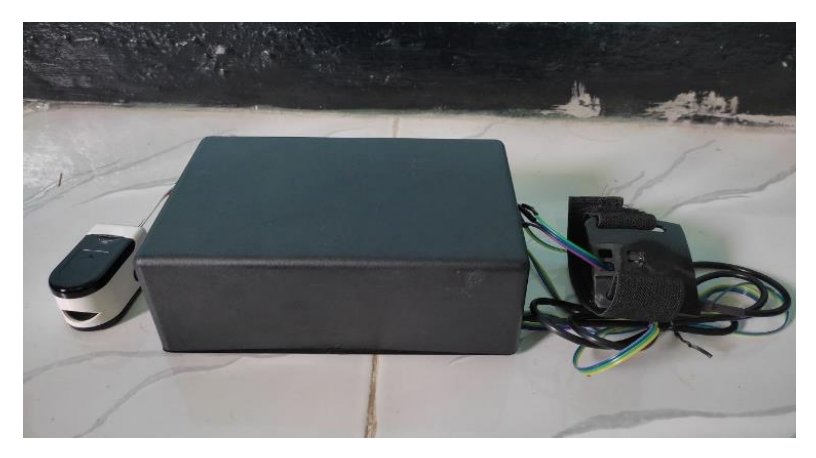